### 向量场在曲面上的积分  $§11.4$

#### $11.4.1$ 双侧曲面及其定向

通常我们所见到的具有边界的曲面都有正侧和反侧、或(对于没有边界 的封闭曲面来说)有里侧和外侧之分. 对于这样有双侧的曲面, 如果一个油漆 匠油漆曲面的某一侧,只要他不越过曲面的边界,是无论如何也不会油漆到 另一侧的.

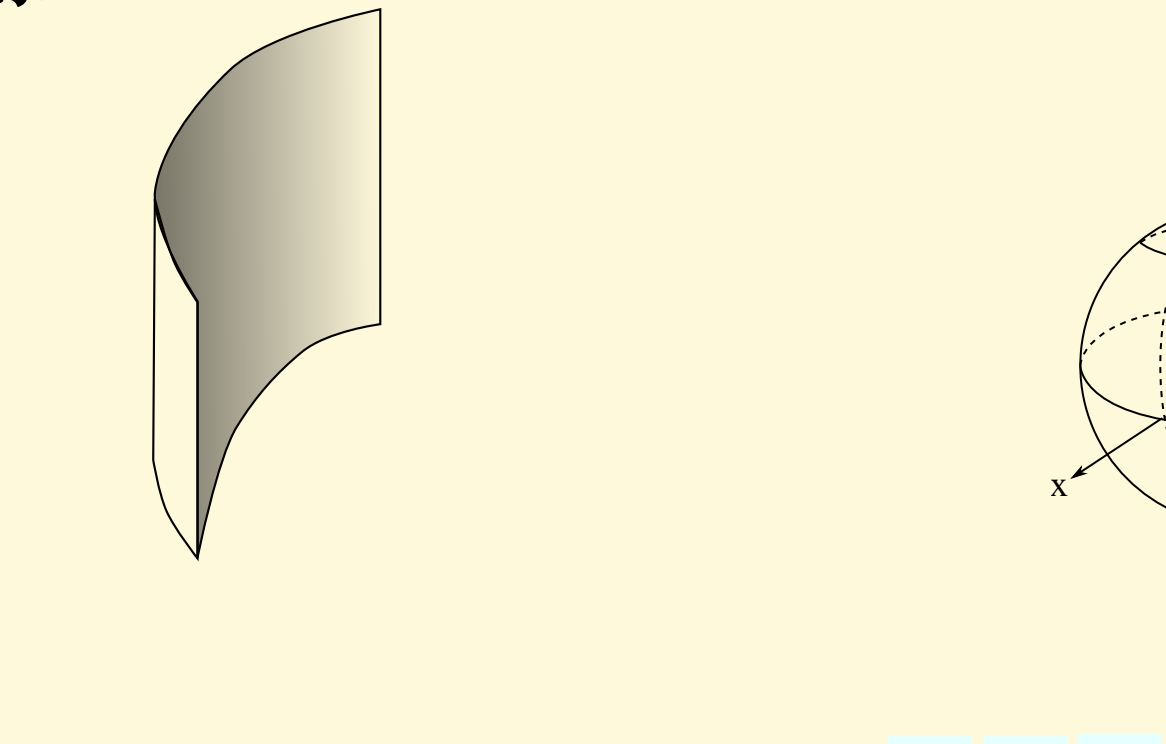

∥⊲

返回 全屏 关闭 退出

然而,并非所有的曲面都是如此. 一个典型的例子叫做"Möbius 带". 将 一长方形纸条 ABCD 扭转 180°, 再沿 AB 和 CD 两边粘起来, 使 A 和 C 重合, B 和 D 重合, 就得到了这种带形的模型. 这时, 如果油漆匠从任意一点 开始油漆, 他不需要越过边界就可将 Möbius 带的所有地方连续地油漆一遍, 即这种曲面只有一个侧面! 因此, 我们需要在数学上刻划曲面的双侧性或单 测性,明确曲面的定向.

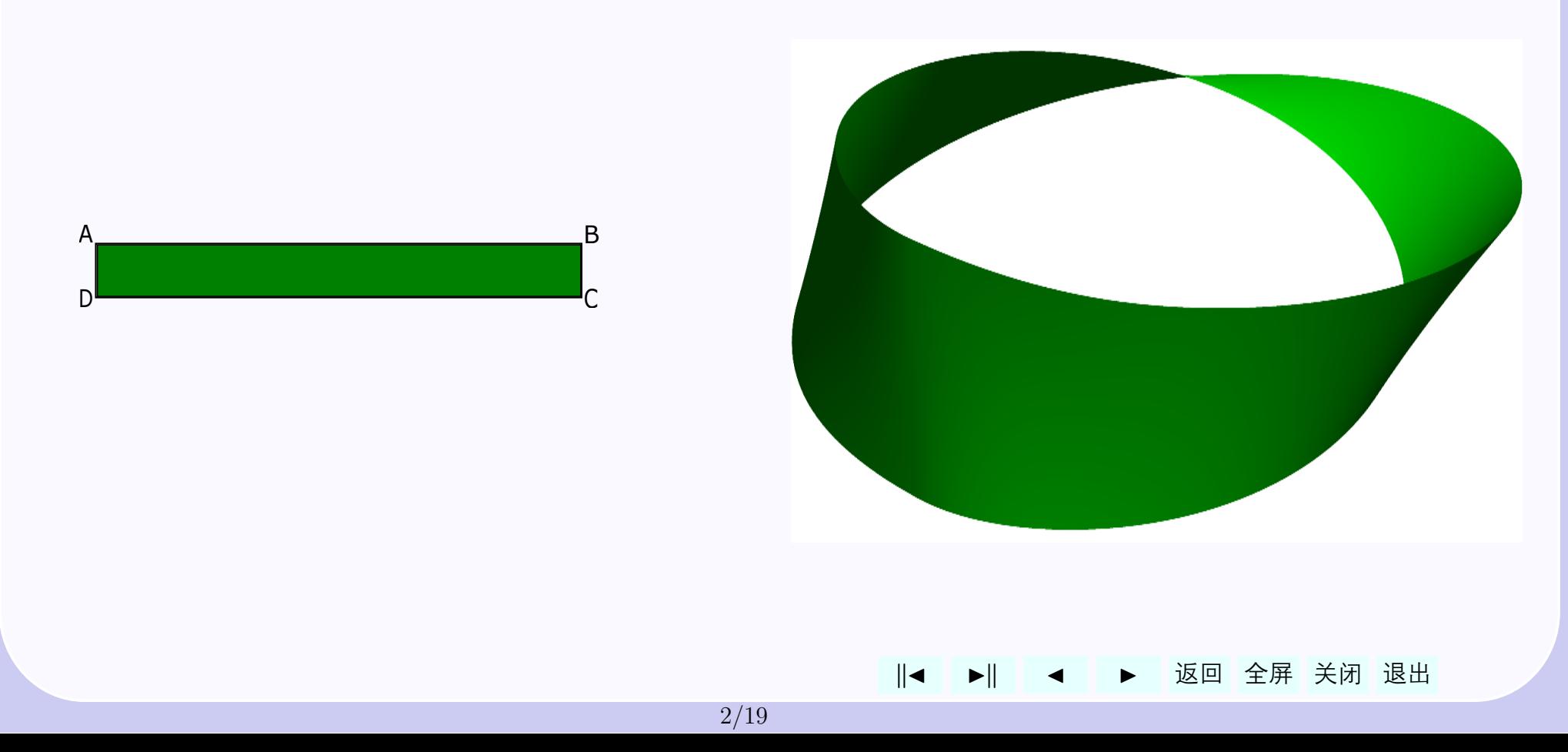

<span id="page-2-0"></span>设 S 光滑曲面, 因此在每一点 M 都有非零的法向量  $\vec{n}(M)$ . 显然与  $\vec{n}(M)$  指向相反的向量  $-\vec{n}(M)$  也是 S 在 M 的法向量, 它们都与曲面的切 平面垂直. 对任一点  $M_0 \in S$ , 取定 S 在  $M_0$  的法向量中的一个, 记为  $\vec{n}(M_0)$ . 任作一条  $S \perp$ 过  $M_0$  的闭曲线  $L$ . 让点  $M \not\!\! M$ , 出发沿  $L$  移动, 在  $M \not\!\! \cong$ 过的每一点取一个法向量  $\vec{n}(M)$  使  $\vec{n}(M)$  为连续变化, 如果当  $M$  回到  $M_0$ 时, 取到的法向量总是  $\vec{n}(M_0)$ , 就称  $M_0$  是曲面 S 的双侧点, 如果曲面上每 一点都是双侧的, 则称曲面是一张双侧曲面. 否则, 就称 S 是一张单侧曲面.

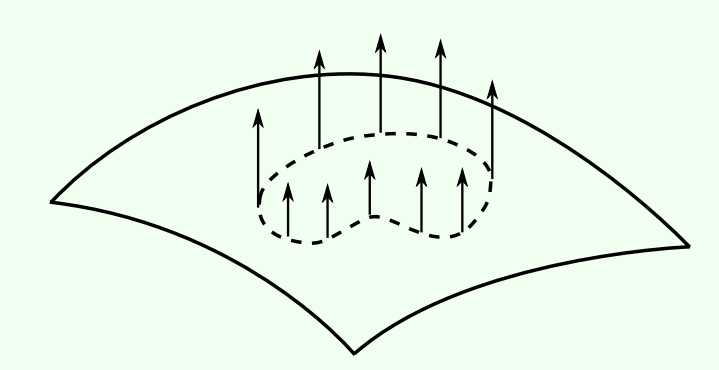

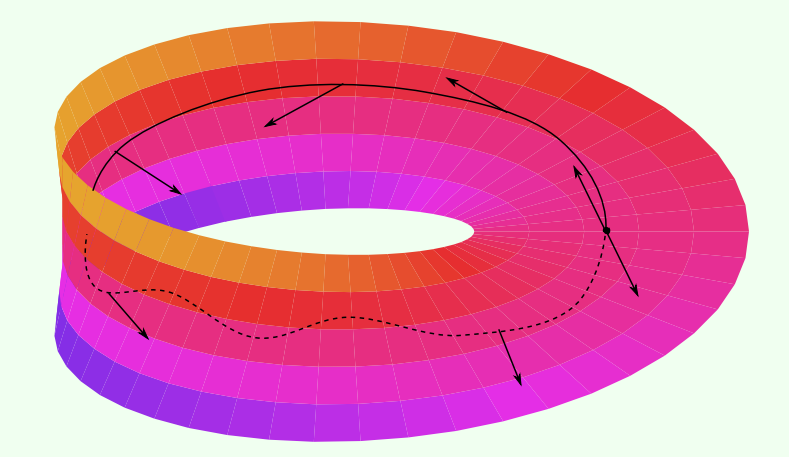

<span id="page-3-0"></span>双侧曲面的定向 设 S 是三维空间中一个双侧光滑曲面 对于 S 上任一点  $M_0$  有两个单位法方向  $\vec{n}(M_0)$  和  $-\vec{n}(M_0)$ , 只要指定其中一个  $\vec{n}(M_0)$ , 则通 过连续滑动, 就可以确定曲面上所有的点 M 处相对应的  $\vec{n}(M)$ . 这样曲面 上的所有点和通过上面的方法所得到的法方向就是 S 的一侧 相反的侧就 是曲面上所有点  $M$  都取法方向  $-\vec{n}(M)$ .

当曲面 S 在直角坐标系下具有参数方程表示

 $\vec{r} = (x(u,v),y(u,v),z(u,v)) \quad (u,v) \in D$ 

时,它的两个法向量是

$$
\pm\,\vec{r}'_u\times\,\vec{r}'_v=\pm\left(\frac{\partial(y,z)}{\partial(u,v)},\frac{\partial(z,x)}{\partial(u,v)},\frac{\partial(x,y)}{\partial(u,v)}\right)
$$

这时可以指定其中一个代表正侧方向,另一个就代表负侧方向. 习惯上, 我们 选择

$$
\vec{n}=\frac{\vec{r}_{u}'\times\vec{r}_{v}'}{|\vec{r}_{u}'\times\vec{r}_{v}'|}
$$

作为正方向的单位法向量.

特别当曲面的表示

$$
S: \;\; z = f(x,y) \ \ \, (x,y) \in D
$$

为显式表示时,取

$$
\vec{n}=\frac{\left(-f'_x,\ -f'_y,\ 1\right)}{\sqrt{(f'_x)^2+(f'_y)^2+1}}
$$

它与Oz轴正方向的夹角为锐角. 因此所指向的一侧称为曲面的上侧, 而另 一侧称为下侧

对于封闭曲面, 法向量指向外面的那一侧称为外侧, 另一侧称为内侧. 例 如以原点为圆心的球  $x^2 + y^2 + z^2 = R^2$ , 其指向外侧的法向量为

$$
\vec{n}=\frac{(x,y,z)}{R}=\frac{\vec{r}}{R}
$$

返回 全屏 关闭 退出  $\parallel \blacktriangleleft$ ▶∥

<span id="page-5-0"></span>双侧曲面边界的定向 有时,我们需要将曲面的取向与其边缘曲线的方向相 协调、协调的原则是曲面的取向与边界曲线的方向构成右手系、即当右手拇 指与法向量保持一致时、其他四个指头弯曲的方向与边界曲线的方向一致. 这样, 确定了曲面的方向就可以确定边界的方向; 反过来确定了边界的方向 以后,也就确定了曲面的方向.

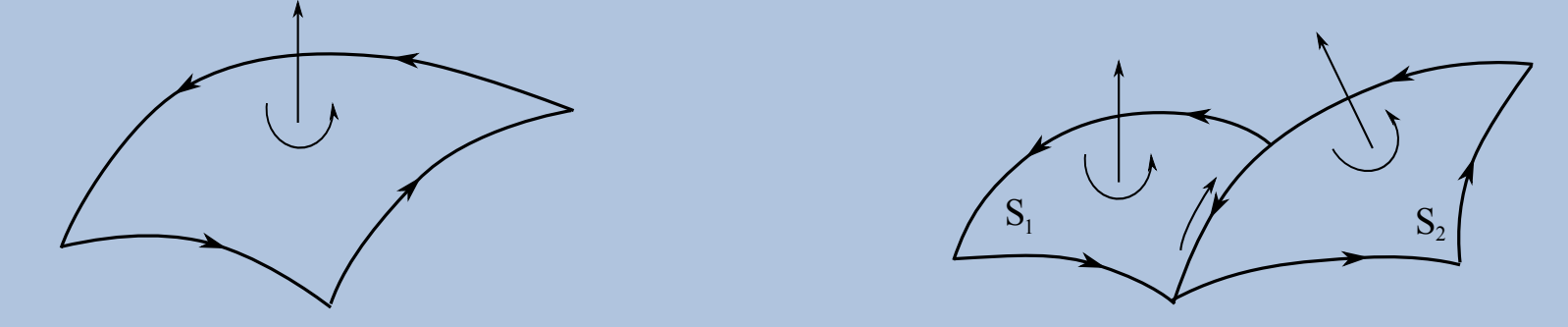

如果曲面  $S$  是由双侧曲面  $S_1$  和  $S_2$  拼接而成. 当  $S_1$  的边界方向确定后, 则应取  $S_2$  的正方向使  $S_1$  和  $S_2$  的公共边界两侧有相反的走向, 这就是拼接 曲面方向的协调. 由多张双侧曲面拼接成的曲面 S 的定向也应按上述原则在 有公共边界的子曲面之间协调.

∥◀

返回

全屏夫闭退出

## 11.4.2 第二型曲面积分

流通量的计算 设 S 是流速场 v 中一张定向光滑曲面 求单位时间内流过  $S$  的流量. 为此, 将  $S$  分割成有限个充分小的小曲面片  $S_1, S_2, \cdots, S_n$ . 在每 个曲面片  $S_i$  上, 流速场近似为一个常向量  $\vec{v}_i = \vec{v}(M_i)$   $(M_i \in S_i)$ ,  $S_i$  上的单 位法向 π 也近似为单位常向量  $\vec{n}_i = \vec{n}(M_i)$ . 记 S<sub>i</sub> 的面积为 ΔS<sub>i</sub>, 则单位时 间内流过  $S_i$  的流量近似为  $\vec{v}(M_i) \cdot \vec{n}(M_i) \Delta S_i$ . 因而单位时间内流过 S 的流 量近似为

$$
\sum_{i=1}^n \vec{v}(M_i)\cdot \vec{n}(M_i)\Delta S_i.
$$

如果当对 S 的分割的宽度趋于零时, 上面的和式有极限 A, 则这个极限应 该就是所求的流速场中单位时间内流 过 S 的流量.

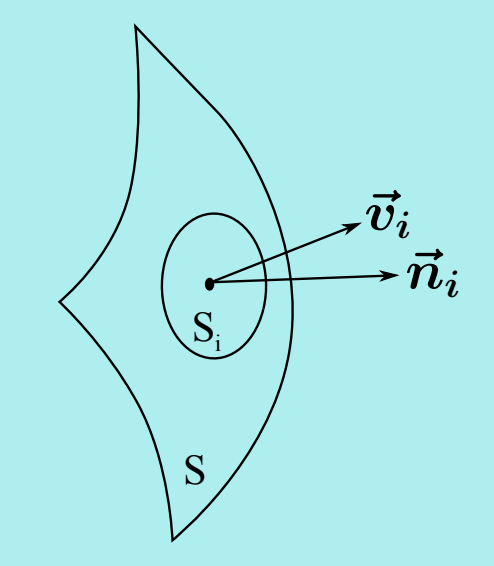

返回

全屏关闭银出

∥◀

<span id="page-7-0"></span>定义 1 设 S 是三维空间向量场 F 中一张定向光滑曲面, ri 是 S 上的单 位法向 将 S 分割成有限个充分小的有面积的小曲面片  $S_1, \dots, S_n$ . 在每个 曲面片  $S_i$  上取一点  $M_i$ , 作和式

$$
\sum_{i=1}^n \vec{F}(M_i) \cdot \vec{n}(M_i) \Delta S_i,
$$

其中  $\Delta S_i$  为  $S_i$  的面积. 如果当分割的宽度 (小曲面片直径中的最大者) 趋于 零时, 不论 M<sub>i</sub> 在 S<sub>i</sub> 中如何选, 上面的和式都有固定的极限 A, 那么这个极 限 A 就称为向量场 F 在有向曲面 S 上的第二型曲面积分, 记为

$$
\iint_{S} \vec{F} \cdot d\vec{S} = \iint_{S} \vec{F} \cdot \vec{n} dS, \tag{11.1}
$$

其中  $d\vec{S} = \vec{n} dS$  称为有向面积微元.

在物理中电通量、磁通量等都是第二型曲面积分。

#### 返回 全屏 关闭 退出

曲面定向 边界定向 有向曲面积分 双侧曲面 曲面积分件席

设  $\vec{F} = (P, Q, R)$ , 法向  $\vec{n}$  与  $x$  轴,  $y$  轴,  $z$  轴的夹角分别为  $\alpha$ ,  $\beta$ ,  $\gamma$ , 因 而  $\vec{n} = (\cos \alpha, \cos \beta, \cos \gamma)$ . 此时

 $\vec{F} \cdot \vec{n} dS = P \cos \alpha dS + Q \cos \beta dS + R \cos \gamma dS.$ 

$$
dy \wedge dz := \cos \alpha dS,
$$
  
\n
$$
dz \wedge dx := \cos \beta dS,
$$
  
\n
$$
dx \wedge dy := \cos \gamma dS,
$$
\n(11.2)

 $(dy \wedge dz$ 是有向曲面微元  $d\vec{S}$  在  $yz$  平面上的投影) 则  $\vec{F}$  在  $S$  上的第二型曲 面积分可写表为

$$
\iint_{S} \vec{F} \cdot d\vec{S} = \iint_{S} Pdy \wedge dz + Qdz \wedge dx + Rdx \wedge dy. \qquad (11.3)
$$

这是第二型曲面积分的另一个常用表达方式, 有时符号 ^ 不写出.

令

全屏 关闭 退出

当曲面 S 是一张光滑曲面, 并且具有参数方程表示时

 $\vec{r} = \vec{r}(u, v) = (x(u, v), y(u, v), z(u, v)), \quad (u, v) \in D.$ 

面积微元为  $dS = |\vec{r}'_u \times \vec{r}'_u| dudv$ . 如果设曲面指定侧的单位法向量为

$$
\vec{n}=\frac{\vec{r}'_u \times \vec{r}'_v}{|\vec{r}'_u \times \vec{r}'_v|}.
$$

则有向面积元为

$$
d\vec{S}=\vec{n}dS=\frac{\vec{r}^{\prime}_{u}\times \vec{r}^{\prime}_{v}}{|\vec{r}^{\prime}_{u}\times \vec{r}^{\prime}_{v}|}dS=(\vec{r}^{\prime}_{u}\times \vec{r}^{\prime}_{v})dudv.
$$

 $d\vec{S}$ 的分量形式如下:

$$
d\vec{S}=\left(\frac{\partial(y,z)}{\partial(u,v)}dudv,\frac{\partial(z,x)}{\partial(u,v)}dudv,\frac{\partial(x,y)}{\partial(u,v)}dudv\right),
$$

即有向面积微元在三个坐标平面上的投影为

$$
dy\wedge dz=\frac{\partial(y,z)}{\partial(u,v)}dudv,\ \ dz\wedge dx=\frac{\partial(z,x)}{\partial(u,v)}dudv,\ \ dx\wedge dy=\frac{\partial(x,y)}{\partial(u,v)}dudv.
$$

返回 全屏 关闭 退出 ∥◀

注意到上式中每一个投影可能是正的, 也可能是负的. 如果 Jacobi 行列式大 于零 (例如  $\frac{\partial(z,x)}{\partial(u,v)}>0$ , 表示投影面积元是正的, 否则是负的.)

根据面积元向量的上述表示,向量场  $\vec{F} = (P, Q, R)$ 的曲面积分可以表 示为

$$
\iint_{S} \vec{F} \cdot d\vec{S} = \iint_{S} \vec{F} \cdot \vec{n} dS
$$
\n
$$
= \iint_{D} \vec{F} \cdot (\vec{r}'_{u} \times \vec{r}'_{v}) du dv
$$
\n
$$
= \iint_{D} \begin{vmatrix} P & Q & R \\ x'_{u} & y'_{u} & z'_{u} \\ x'_{v} & y'_{v} & z'_{v} \end{vmatrix} du dv \qquad (11.4)
$$
\n
$$
= \iint_{D} \left( P \frac{\partial(y, z)}{\partial(u, v)} + Q \frac{\partial(z, x)}{\partial(u, v)} + R \frac{\partial(x, y)}{\partial(u, v)} \right) du dv. \qquad (11.5)
$$

如果 S 是显式曲面

 $z = f(x, y)$   $(x, y) \in D$ ,

且不妨设曲面指定的方向为曲面的上侧, 则

$$
\iint_{S} \vec{F} \cdot \vec{n} dS = \iiint_{D} \begin{vmatrix} P & Q & R \\ 1 & 0 & f'_{x} \\ 0 & 1 & f'_{y} \end{vmatrix} dxdy
$$

$$
= \iint_{D} (-Pf'_{x} - Qf'_{y} + R) dxdy.
$$
(11.6)

∥◀

ÞII

返回 全屏 关闭 退出

如果指定的方向是曲面的下侧,则上述积分前应加上负号.

# <span id="page-12-0"></span>第二型曲面积分的性质

1) 
$$
\mathcal{L}(\mathbf{H}) = c_1 \vec{F}_1 + c_2 \vec{F}_2
$$
,  $\mathcal{R}$   
\n
$$
\iint_S \vec{F} \cdot \vec{n} dS = c_1 \iint_S \vec{F}_1 \cdot \vec{n} dS + c_2 \iint_S \vec{F}_2 \cdot \vec{n} dS.
$$

 $2)$  关于曲面的可加性, 即若定向曲面 S 由曲面 S1 和 S2 协调拼接而成, 则有

$$
\iint_S \vec{F} \cdot \vec{n} dS = \iint_{S_1} \vec{F} \cdot \vec{n} dS + \iint_{S_2} \vec{F} \cdot \vec{n} dS
$$

3) 关于曲面的方向性, 即若用 S+ 和 S- 表示曲面的两不同侧, 则

$$
\iint_{S^-}\vec{F}\cdot\vec{n}dS=-\iint_{S^+}\vec{F}\cdot\vec{n}dS.
$$

全屏 关闭 退出 返回

例 1 设在三维空间的原点处放置一个点电荷 q, 其在点 r = (x, y, z) 处的电场强度为

$$
\vec{E}=\frac{q}{r^3}\vec{r},
$$

其中  $r = |\vec{r}| = \sqrt{x^2 + y^2 + z^2}$ . 则  $\vec{E}$  通过球面  $S: x^2 + y^2 + z^2 = R^2$  外侧的 电通量为

$$
\iint_{S} \vec{E} \cdot \vec{n} dS = \iint_{S} \frac{q\vec{r}}{r^3} \cdot \frac{\vec{r}}{R} dS
$$

$$
= \iint_{S} \frac{qr^2}{r^3 R} dS
$$

$$
= \iint_{S} \frac{q}{R^2} dS
$$

$$
= \frac{q}{R^2} \cdot 4\pi R^2
$$

$$
= 4\pi q.
$$

 $14/19$ 

∥◀

ÞII

返回 全屏 关闭 退出

例 2 设向量场  $\vec{F} = y(x - z)\vec{i} + x^2\vec{j} + (y^2 + xz)\vec{k}$ , 求  $\vec{F}$  通过长方体:  $0 \leqslant x \leqslant a, \ 0 \leqslant y \leqslant b, \ 0 \leqslant z \leqslant c$  的外表面 S 的通量.

解 设 S 的六个外侧为  $S_1, S_2, S_3, S_4, S_5, S_6,$  法向分别为  $\vec{n}_1, \ldots, \vec{n}_6$ . 因此

$$
\begin{aligned}&\iint_S y(x-z) dy\wedge dz\\&=\iint_{S_1} y(x-z) dy\wedge dz\\&+\iint_{S_2} y(x-z) dy\wedge dz\\&=\iint_{\substack{0\leqslant y\leqslant b\\0\leqslant z\leqslant c}} y(a-z) dy\wedge dz\\&-\iint_{\substack{0\leqslant y\leqslant b\\0\leqslant z\leqslant c}} y(0-z) dy\wedge dz\\&=\frac{1}{2}ab^2c.\end{aligned}
$$

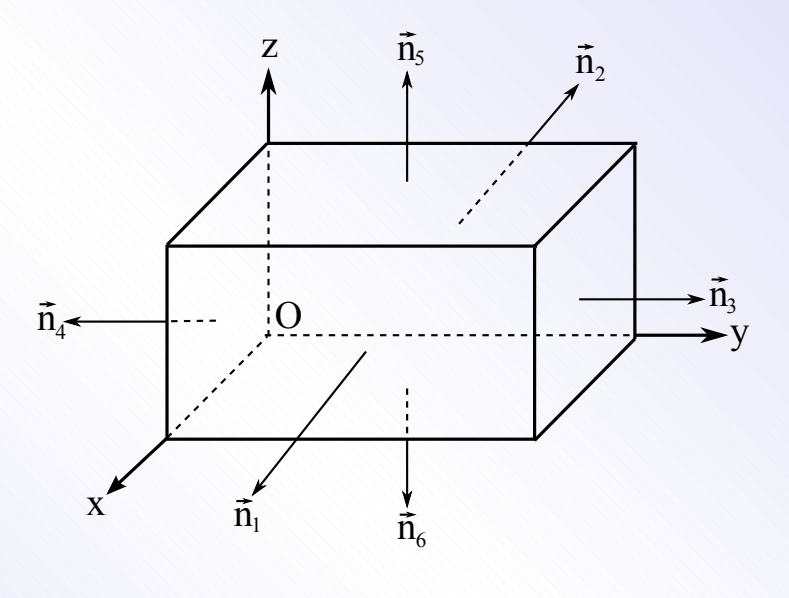

全屏 关闭 退出

返回

∥◀

# 类似可得

$$
\iint_S x^2 dz \wedge dx = \iint_{S_3} x^2 dz \wedge dx + \iint_{S_4} x^2 dz \wedge dx = 0
$$

和

$$
\iint_S (y^2 + xz) dx \wedge dy = \iint_{S_5} (y^2 + xz) dx \wedge dy + \iint_{S_6} (y^2 + xz) dx \wedge dy
$$

$$
= \int_0^a dx \int_0^b (y^2 + cx) dy - \int_0^a dx \int_0^b y^2 dy
$$

$$
= \frac{1}{2} a^2 bc.
$$

所以

$$
\iint_S \vec{F} \cdot \vec{n} dS = \frac{1}{2}abc(a+b).
$$

返回 全屏 关闭 退出  $\overline{\parallel}$  $\blacktriangleright$   $\parallel$  $\blacktriangleright$  $\blacktriangleleft$ 

例 3 求曲面积分

$$
I = \iint_S x^2 dy \wedge dz + y^2 dz \wedge dx + z^2 dx \wedge dy.
$$
  
其中 S 是半球面  $x^2 + y^2 + z^2 = a^2$  (z ≥ 0) 的上側.

解 曲面 S 的参数方程是

 $x=a\sin\theta\cos\varphi,\;y=a\sin\theta\sin\varphi,\;z=a\cos\theta,\;(0\leqslant\theta\leqslant\frac{\pi}{2},\;0\leqslant\varphi\leqslant2\pi)$ 于是

$$
I = \iint_S (x^2, y^2, z^2) \cdot \frac{(x, y, z)}{a} dS = \frac{1}{a} \iint_S (x^3 + y^3 + z^3) dS
$$
  
=  $\frac{1}{a} \iint_S z^3 dS = \frac{1}{a} \iint_{0 \le \theta \le \frac{\pi}{2}} (a \cos \theta)^3 a^2 \sin \theta d\theta d\varphi$   
=  $2\pi a^4 \int_0^{\frac{\pi}{2}} \cos^3 \theta \sin \theta d\theta$   
=  $\frac{\pi}{2} a^4$ .

 $\parallel\blacktriangleleft$ 

 $\blacktriangleright$ 

返回全屏关闭退出

例 4 计算曲面积分

$$
I=\iint_S x^3 dydz + y^3 dzdx,
$$

其中 S 是上半椭球面  $\frac{x^2}{a^2} + \frac{y^2}{b^2} + \frac{z^2}{c^2} = 1$  ( $z \ge 0$ ) 的上侧.

解 将椭球面 S 表示成参数方程

 $x = a \sin \theta \cos \varphi$ ,  $y = b \sin \theta \sin \varphi$ ,  $z = c \cos \theta$ ,

其中  $\theta, \varphi$  的变化范围是矩形  $D: 0 \leq \varphi \leq 2\pi$ ,  $0 \leq \theta \leq \frac{\pi}{2}$ . 因为  $\frac{\partial (y,z)}{\partial (\theta,\varphi)}=bc\sin^2\theta\cos\varphi,\,\,\,\frac{\partial (z,x)}{\partial (\theta,\varphi)}=ac\sin^2\theta\sin\varphi,\,\,\,\frac{\partial (x,y)}{\partial (\theta,\varphi)}=ab\cos\theta\sin\theta,$ 所以向量  $\vec{r}_\theta \times \vec{r}_\phi'$ 指向 S 的上侧, 故由曲面积分的计算公式得

$$
\iint_{S} x^{3} dydz = \iint_{D} a^{3} \sin^{3} \theta \cos^{3} \varphi \cdot bc \sin^{2} \theta \cos \varphi d\theta d\varphi
$$

$$
= a^{3}bc \int_{0}^{2\pi} \cos^{4} \varphi d\varphi \int_{0}^{\frac{\pi}{2}} \sin^{5} \theta d\theta = \frac{2}{5} \pi a^{3}bc.
$$

返回全屏关闭退出 ∥◀

同理可得

$$
\iint_S y^3 dz dx = \frac{2}{5} \pi a b^3 c.
$$

从而所求曲面积分的值为

$$
\iint_S x^3 dydz + y^3 dzdx = \frac{2}{5} \pi abc(a^2 + b^2).
$$

#### **返回**全屏 关闭 退出  $\| \blacktriangleleft$  $\blacktriangleright$  $\blacktriangleright$  $\blacktriangleleft$